#### **PAGOS APP LUCIA**

# **LUCIA: LA NUEVA APP CON LA QUE PUEDES PAGAR ENMINUTOS**

**¡OLVÍDATEDE LAS COLAS, AHORA REALIZAR TUS PAGOSES MUCHO MÁS SENCILLO!**

Te presentamos **LUCIA**, una exclusiva App con la que podrás realizar el pago de tus pensiones de una manera rápida y sencilla, evitando las colas del banco o cajas de la universidad.

ALGUNOS BENEFICIOS DE **LUCIA:**

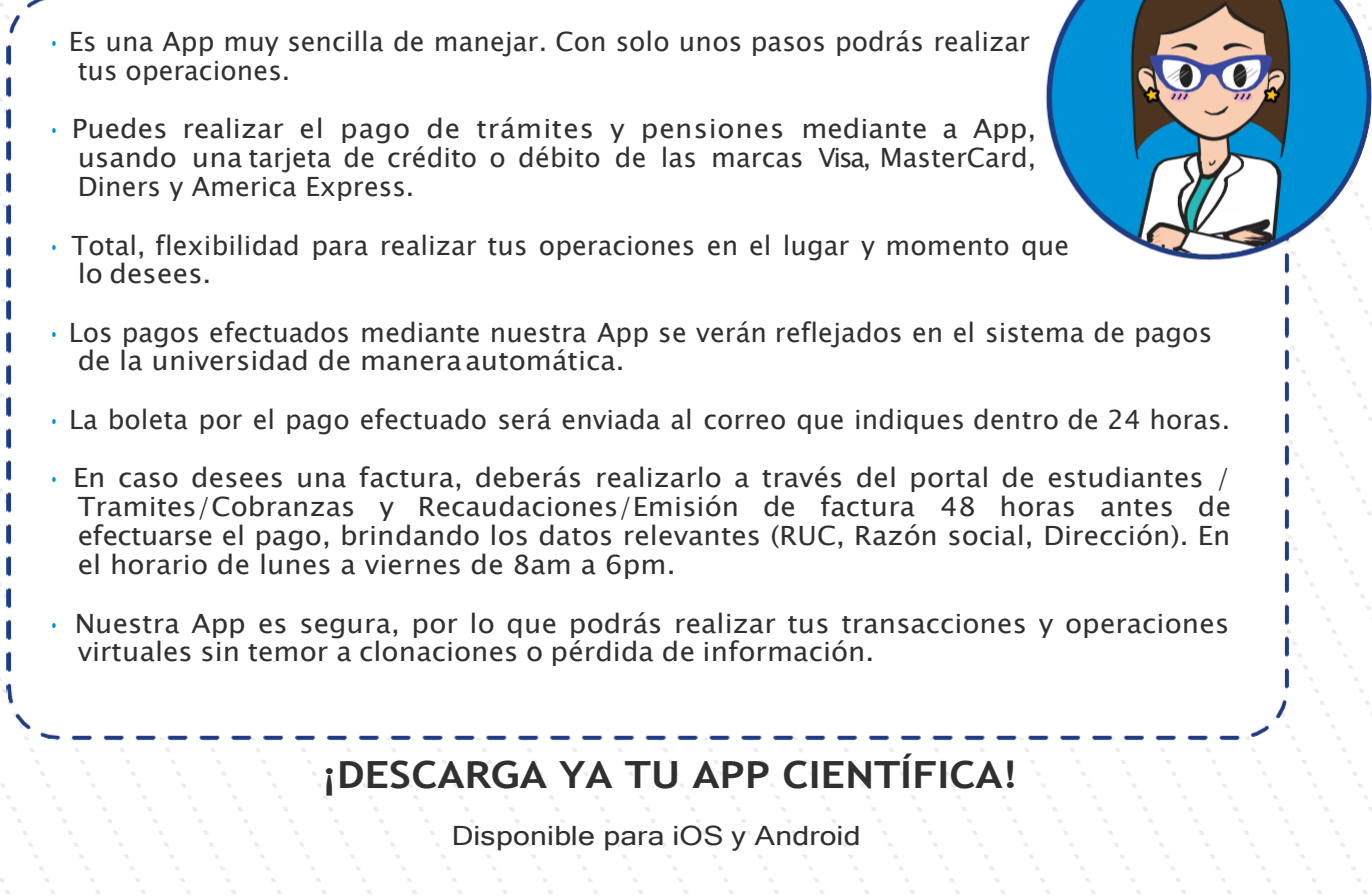

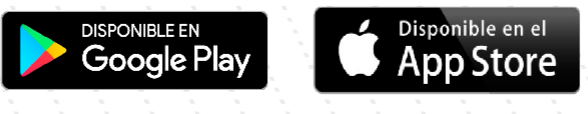

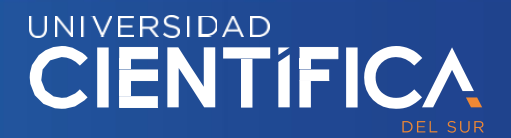

### **PAGOS APP LUCIA**

### ¿CÓMO DESCARGAR Y USARLUCIA?

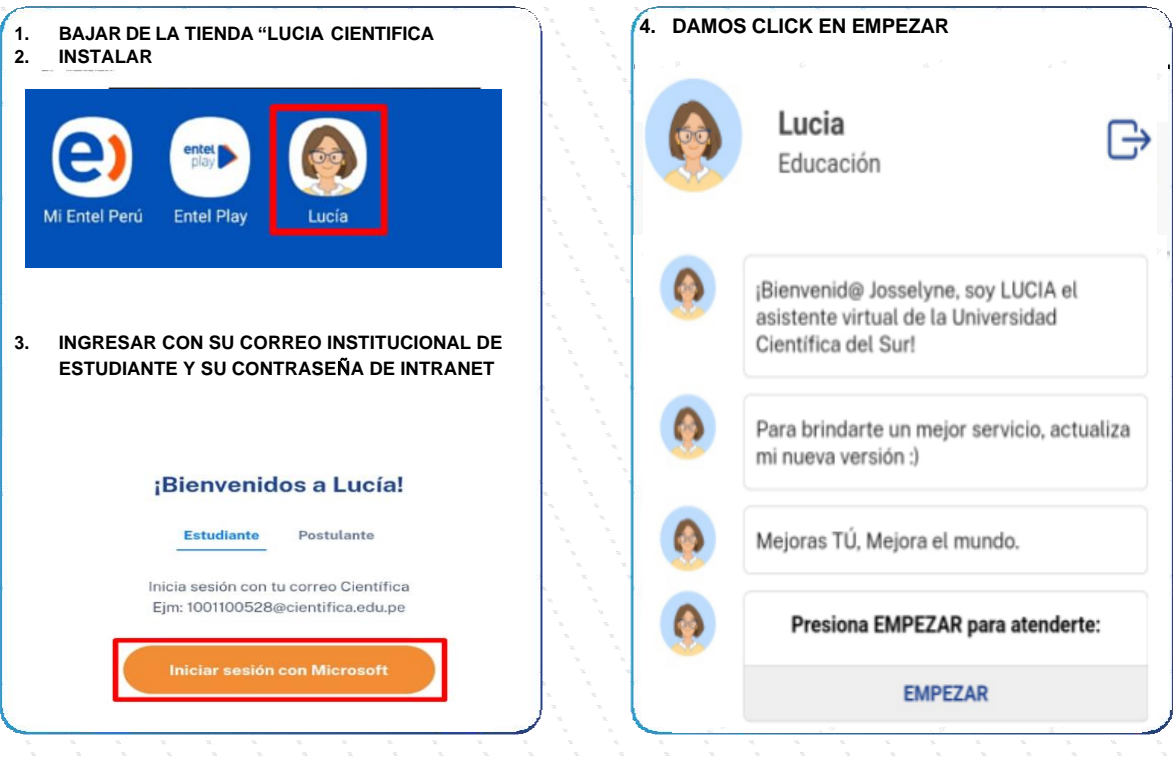

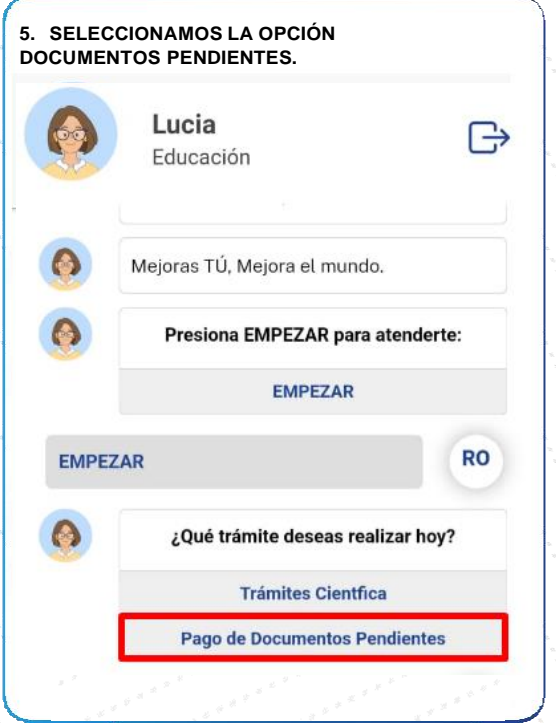

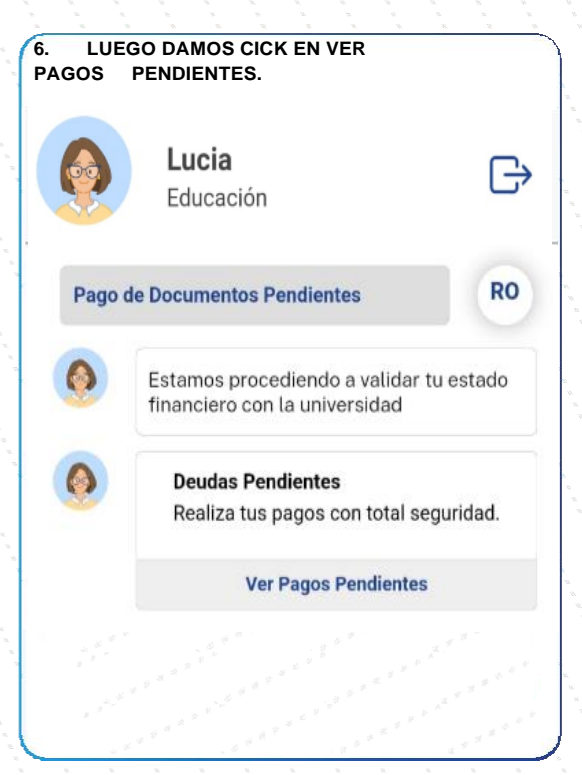

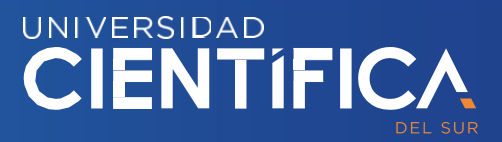

## **PAGOS APP LUCIA**

### **¿CÓMO DESCARGAR Y USAR LUCIA?**

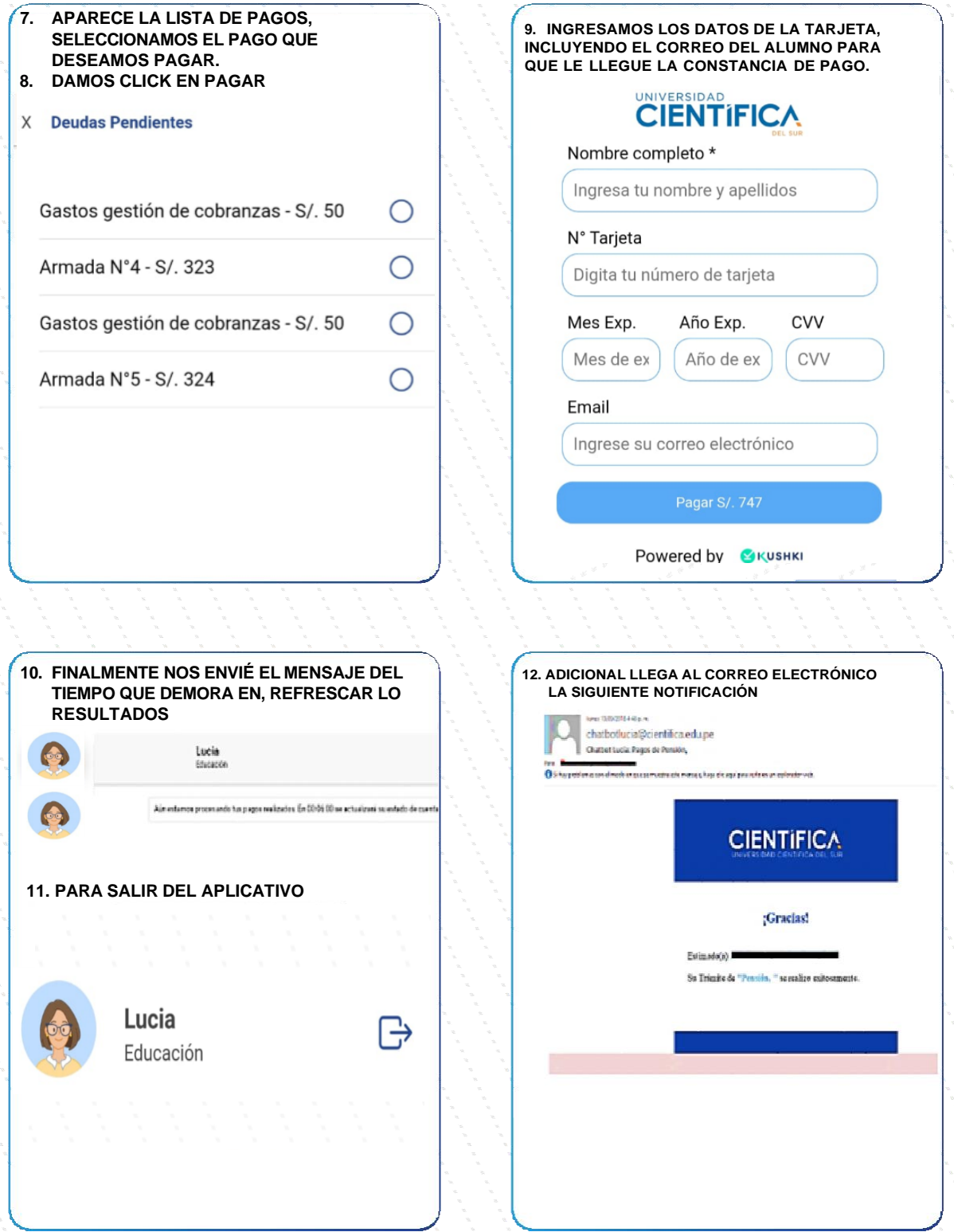

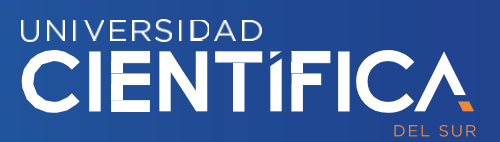